## ADJUST YOUR UNUSED CREDIT LIMITS ANY TIME

**If your Euler Hermes policy has credit limits on buyers your company has low activity with or no longer works with, that's wasted coverage. Avoid an imbalanced portfolio of credit limits by cancelling or reducing unneeded limits at any time.**

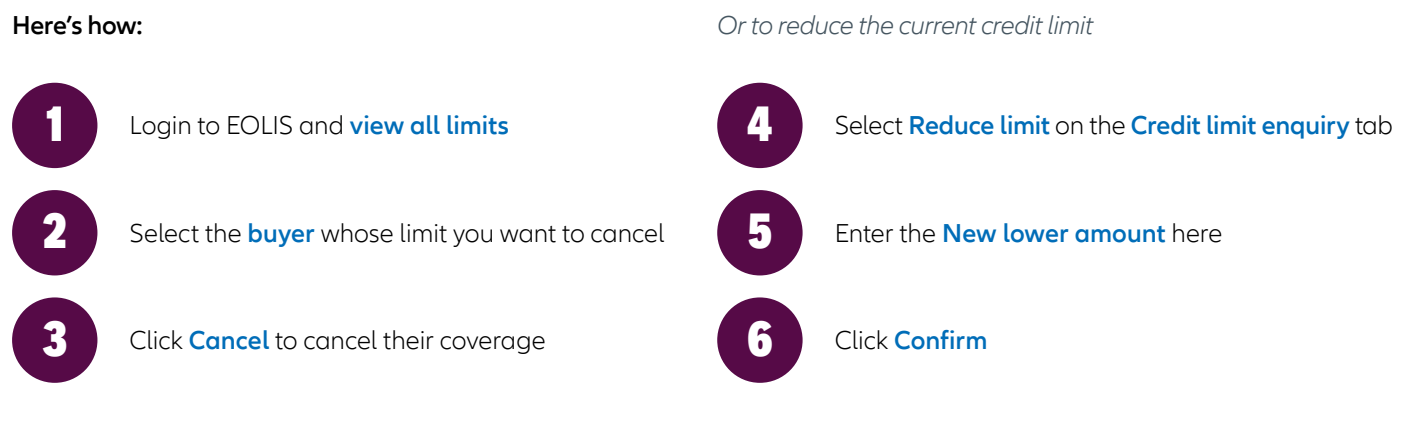

**It's that easy. The response will be instantaneous.**

We may also contact you at any time to request an update on your trading relationship and current outstanding amount with a particular buyer or buyer group. As the global economic landscape is continuously evolving, we want to ensure your business needs are taken into account where possible.

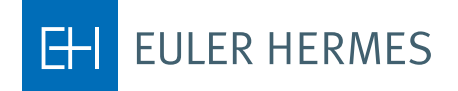